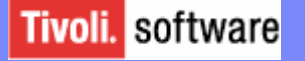

IBM Tivoli System Automation for z/OS

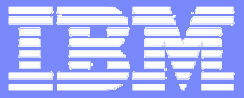

### System Automation for z/OS V3.1**Overview**

Roland Haibl IBM Deutschland Entwicklung GmbH Schönaicher Str. 22071032 Böblingenhaibl@de.ibm.com

September 2005

© 2005 IBM Corporation

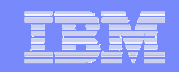

#### Focus Areas....

- Making Policy Definition Easier
- **Making Operation Easier**
- **Integration with other Tivoli Products** 
	- OMEGAMON product suite

3

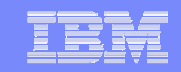

## Making PolicyDefinition Easier

September/2005 **Roland Haibl © 2005 IBM Corporation** 

#### Making Policy Definition Easier....

- **Multiple Object Deletion** 
	- $\bullet$ One single confirmation
	- $\bullet$ Automatic removal of dangling relationships + links
	- $\bullet$ Confirmation can be turned off for follow-on panels
- PolicyDB Import (stage II)
	- •Import Application Group and all linked Applications
	- •In-flight rename of object being imported
	- $\bullet$ Partial import of "logical units" eg OMEGAMON product suite
- Mass Update

4

- • Exporting policy data to flat file (keyword......: value) –
	- User selects what to export
	- Easy to manipulate by editor or script
- $\bullet$  Importing flat file back to PolicyDB
	- Can be used for mass creation

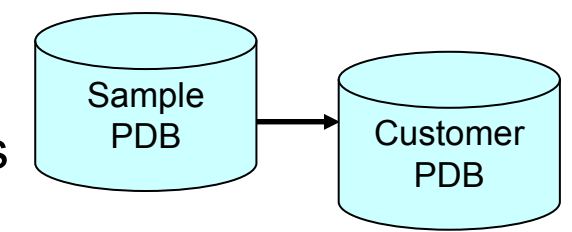

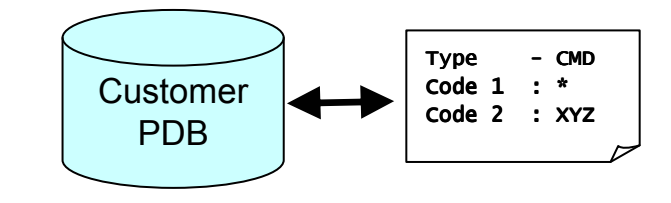

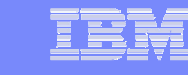

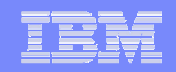

#### Making Policy Definition Easier... (2)

- $\mathcal{L}_{\mathcal{A}}$ Multi-User support for System Definitions
- Streamlining of Policy Definitions
	- Automation and Application Policy consolidated
	- Report member consolidation
- **Sample Policies for most middleware** 
	- Best Practices

Customization Dialog more intuitive and easier to use....

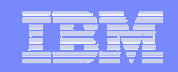

#### Sample Policies...

- $\mathcal{L}_{\mathcal{A}}$  Sample Policies restructured in
	- •Base Policy

•Addons

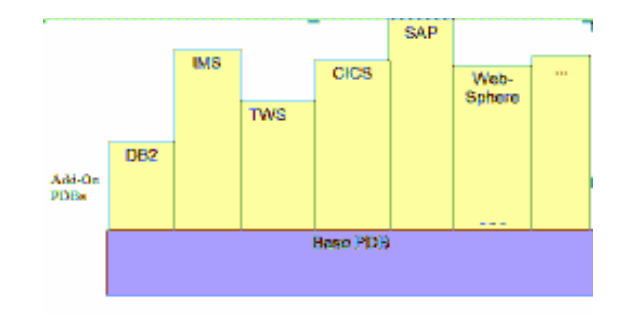

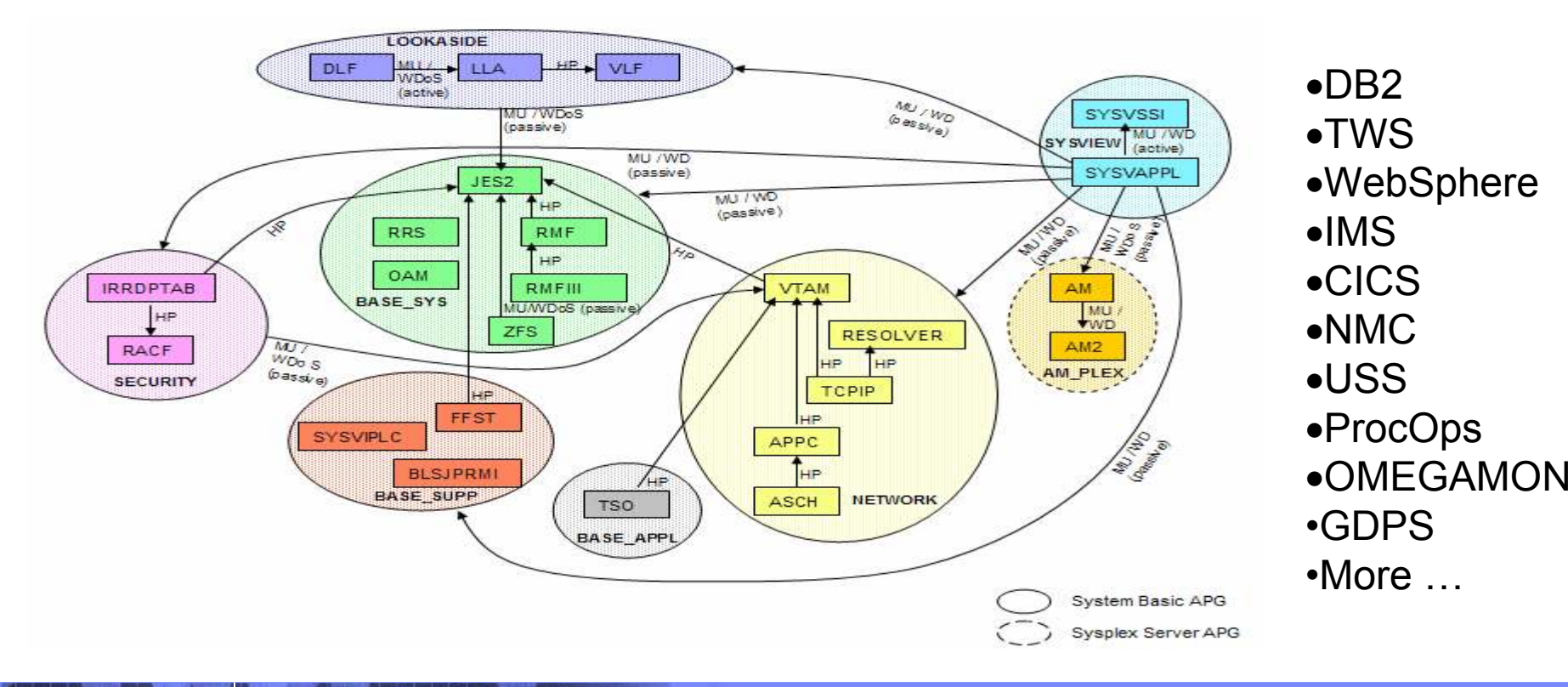

7

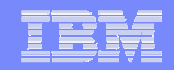

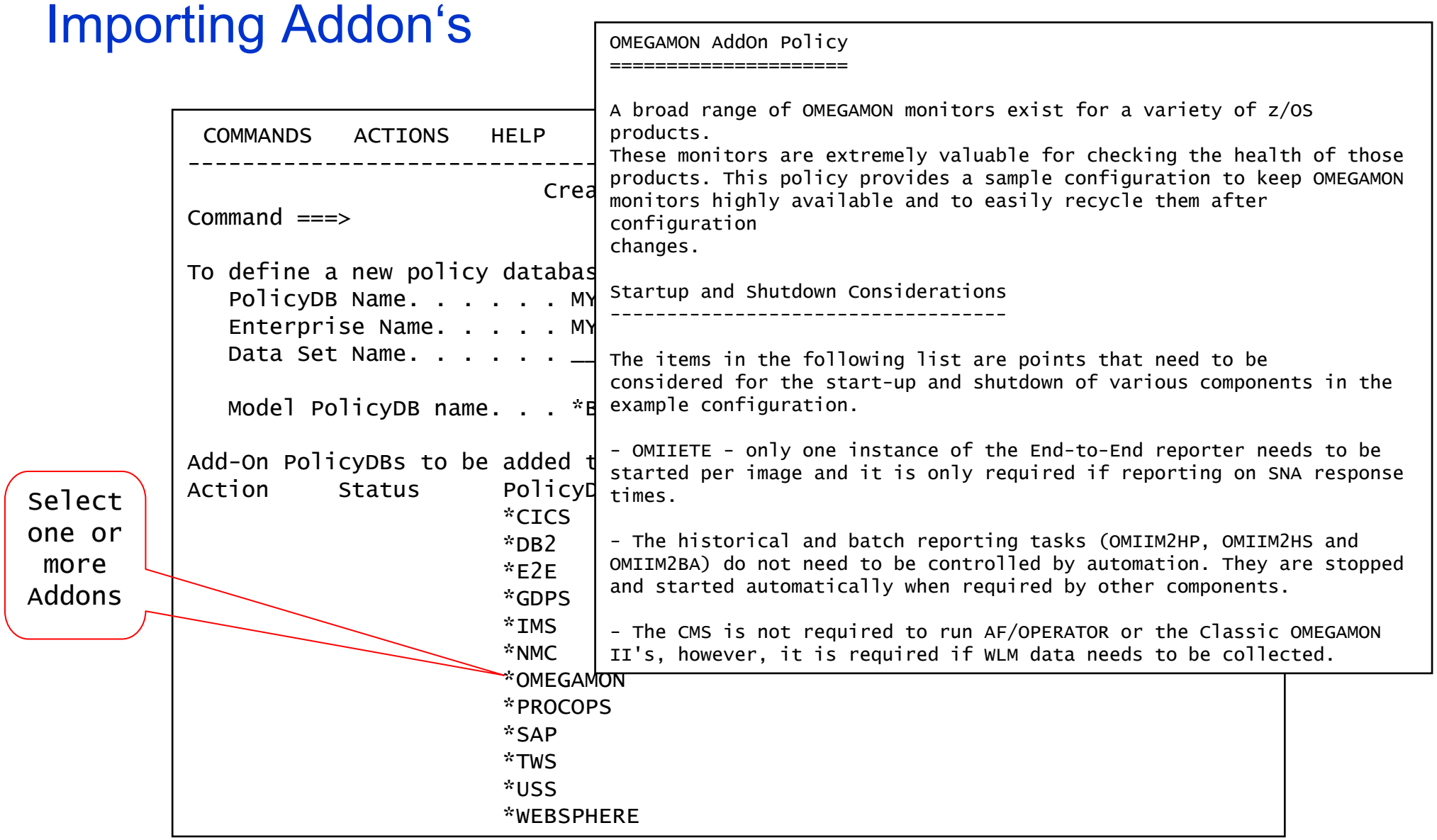

8

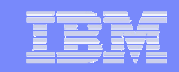

# Making Operation Easier

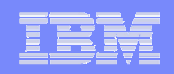

#### Making Automation & Operation easier...

- **INGMOVE Command** 
	- Frees operator from calculating preference points + rules
- **Easy Message Management** 
	- More messages in standard SA automation table
		- IBM products + vendor products
	- Definition of CICS/IMS internal messages that must be passed back to SA via customization dialog
		- Eliminates need of special CICS/IMS customization
		- Eliminates need to recycle CICS

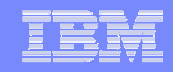

#### INGMOVE Command

- Aids operators in moving applications to another system in<br>the system the sysplex.
	- No longer need to calculate preference value
	- Move now or at next recycle of the application
- Syntax

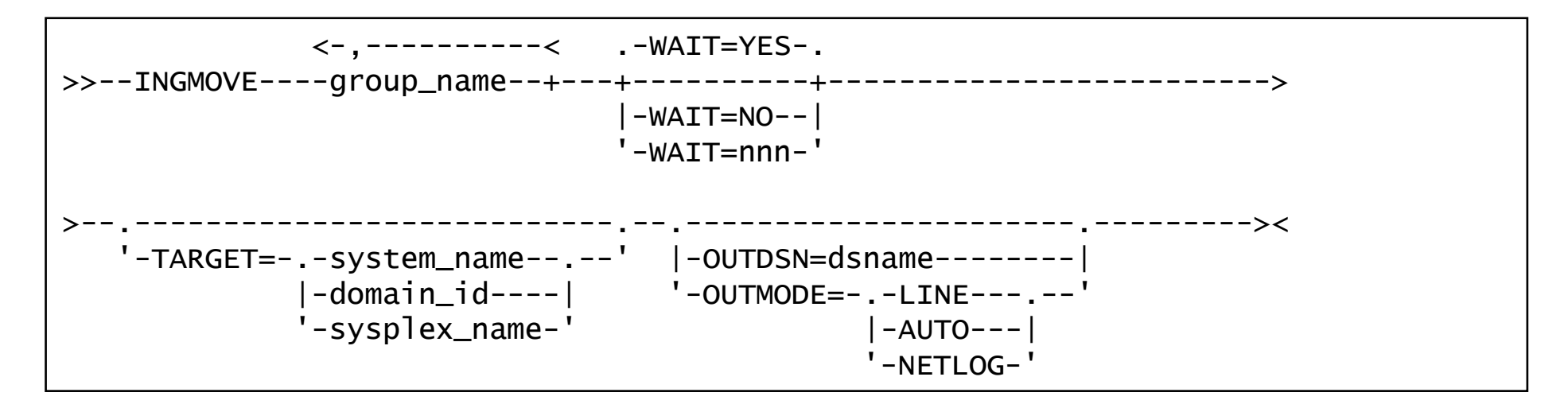

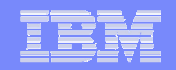

### **INGMOVE Command (2)**<br>
File Edit View Communication Actions Window

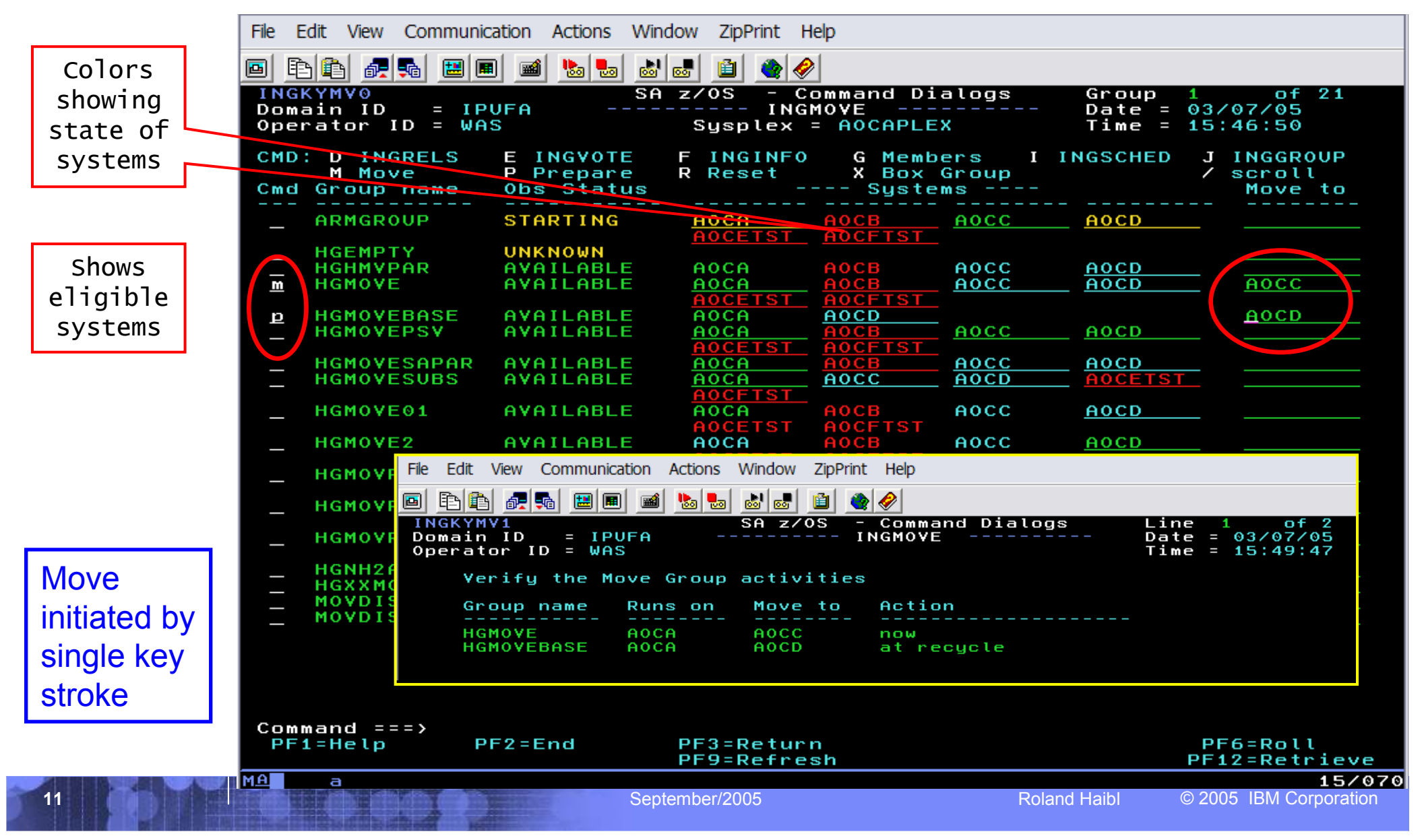

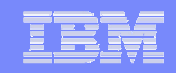

#### CICS/IMS Message Exit definitions via Policy DB

- **Definition of CICS/IMS messages exposed to automation via**<br>
SA sustantially Dialacted SA customization Dialog
	- One place to customize the behavior of the CICS/IMS message exit<br>function function.
	- No Assembler skill necessary to define messages
	- No longer recycle of CICS/IMS required
	- Dynamic Activation of messages via INGAMS Refresh
		- Messages stored in CSA
	- Allows to have a different set of messages for each CICS/IMS
	- Simple way to disable message exit
	- Powerfull filtering function (TDQUEUE name, OFFSET, TOKEN parm)

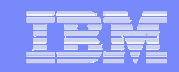

# OMEGAMON Integration

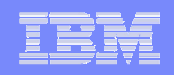

#### Interoperation with OMEGAMON Classic

- Use of performance and availability<br>information for application automati information for application automation
	- More facts, more accurate decisions
	- Sources: MVS, DB2, CICS, IMS
- **Provides API to communicate with**<br>OMEGAMON monitors to OMEGAMON monitors to
	- Obtain and filter installation-defined<br>exceptional conditions exceptional conditions
	- Send commands to OMEGAMON, for<br>example to respond to such conditions example to respond to such conditions
- **Provides exception monitor based on**<br>the Monitor Resource (MTR) concent the Monitor Resource (MTR) concept
	- Monitors "interesting" set of exceptions
	- Sets application health state based on<br>existance of such exceptions existance of such exceptions
	- Provide means to react and resolve<br>exceptional conditions exceptional conditions

NetView/SA

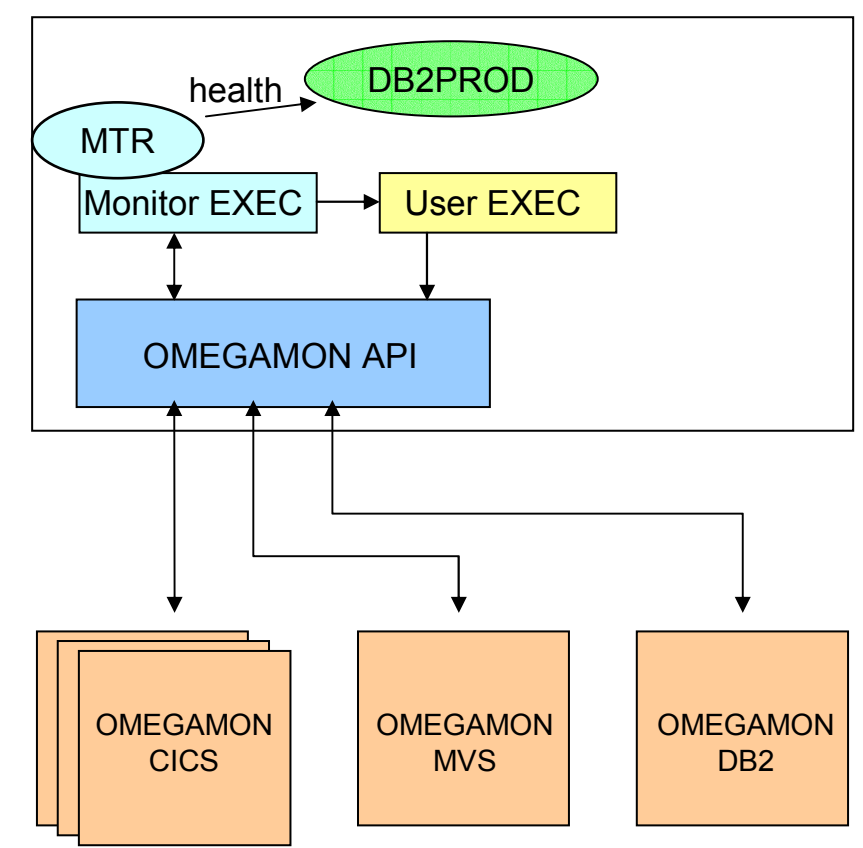

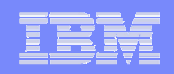

#### **Overview**

- OMEGAMON session management to handle local + remote sessions
	- •Session automatically established when needed

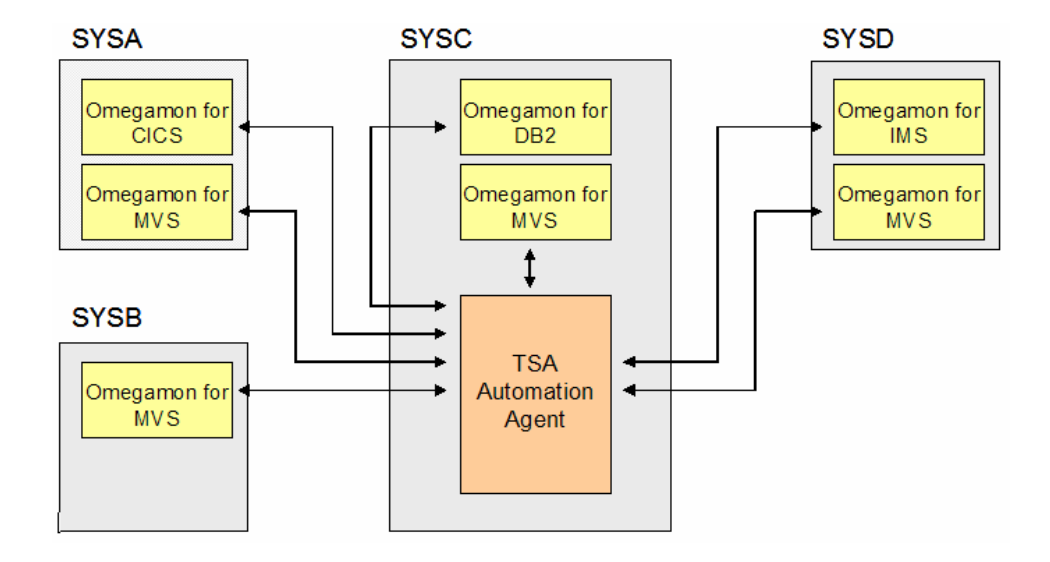

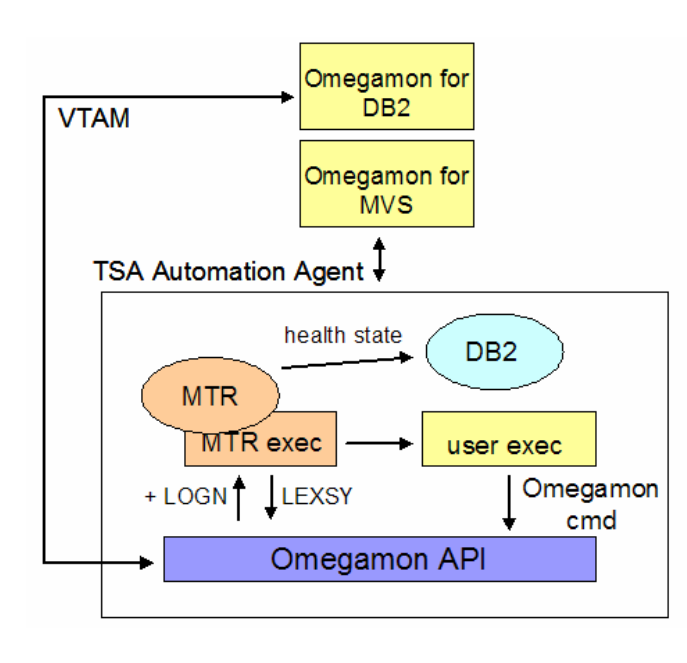

- API to execute OMEGAMON commands and to return the command's response •OMEGAMON LEXSY command used to obtain exceptions
- $\overline{\phantom{a}}$  Monitor Resource concept enhanced to perform exception monitoring

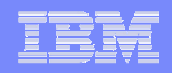

#### Exception Monitoring

- $\overline{\mathbb{R}^2}$  New monitoring command INGMTRAP to gather exceptions periodically
- Exception passed via message  $\overline{\mathbb{R}^2}$ ING080I to NetView AT
- $\mathcal{L}_{\mathcal{A}}$  Optionally exception mapped into health state
	- Definitions done via EMM
- **Processes commands defined for**  $\blacksquare$ exception
	- Multiple Pass handling
	- Thresholds via AT processing
		- –Trap after n occurrences in hh:mm interval
	- Temporarily disable any trapping while performing the exception recovery

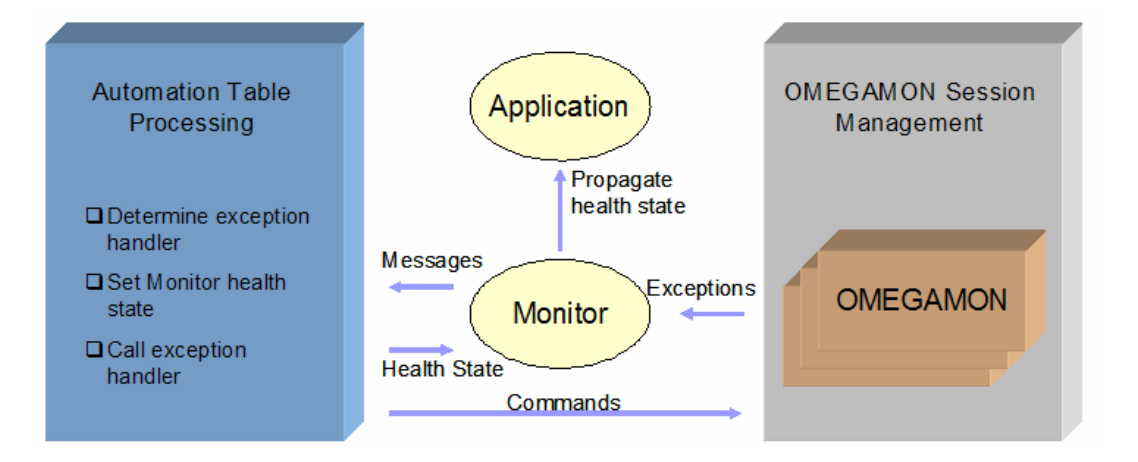

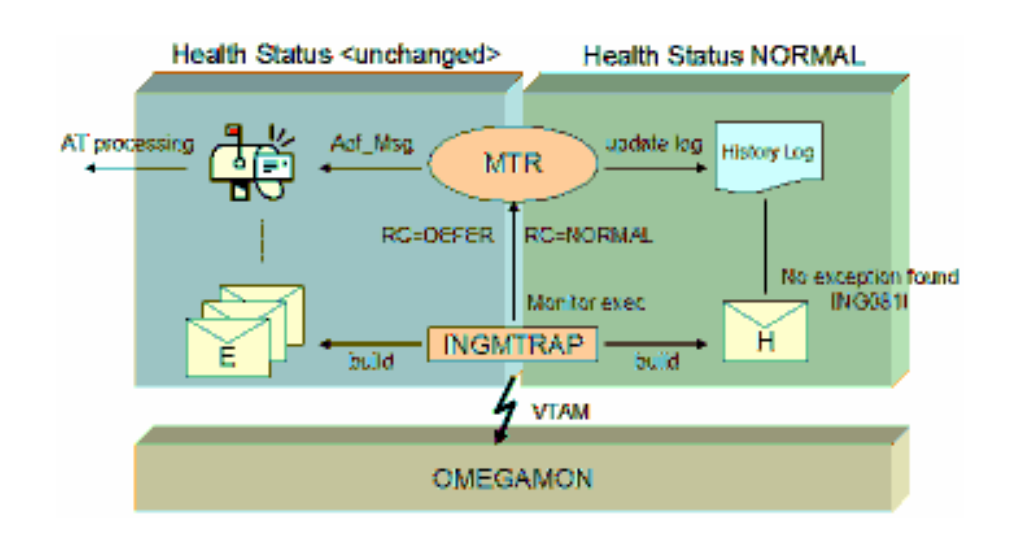

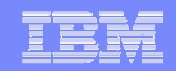

#### INGOMX Command

 $\mathcal{L}_{\mathcal{A}}$ Called by scripts to interact with a named OMEGAMON session

```
>> -- INGOMX ---| Function |---- NAME=session_name --------------><Function:|--+-- EX --- CMD={command | * }-+---------------+------------+--|<br>|-
                         | +-- OMWAIT=nn --+ || V-- , --------. |
+-- TRAP -- XTYPE=( -.- exception -+- ) -------------------+
```
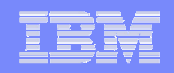

#### INGSESS Command

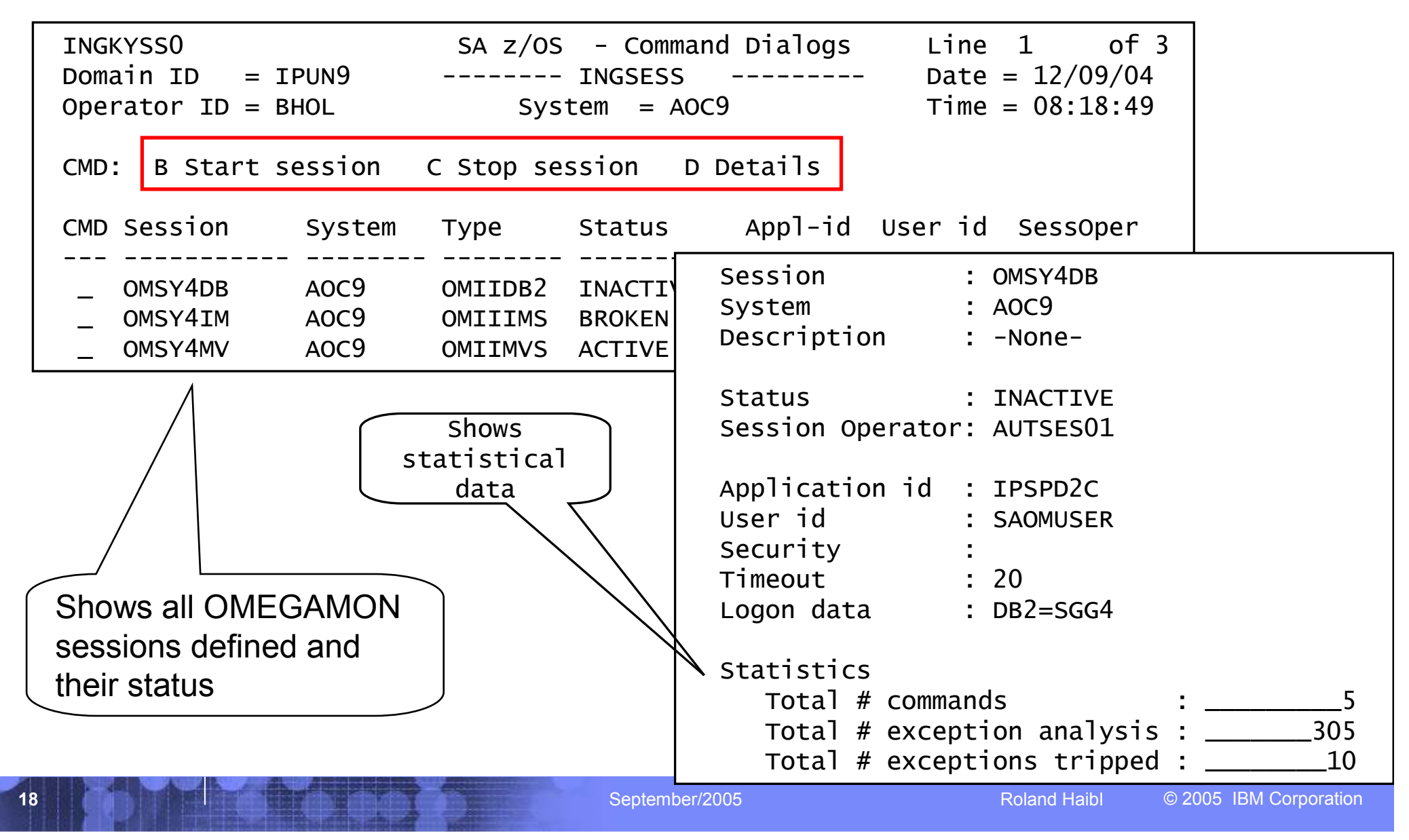

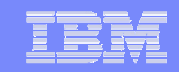

### Miscellaneous

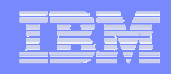

#### Message Tracing

- **Dumps all relevant** information about trapped messages in Netlog
- $\overline{\mathcal{L}}$  Activated/Deactivated via AOCTRACE command
- Automation of messages is<br>pot offected not affected

Helps you chasing Message Trap Problems

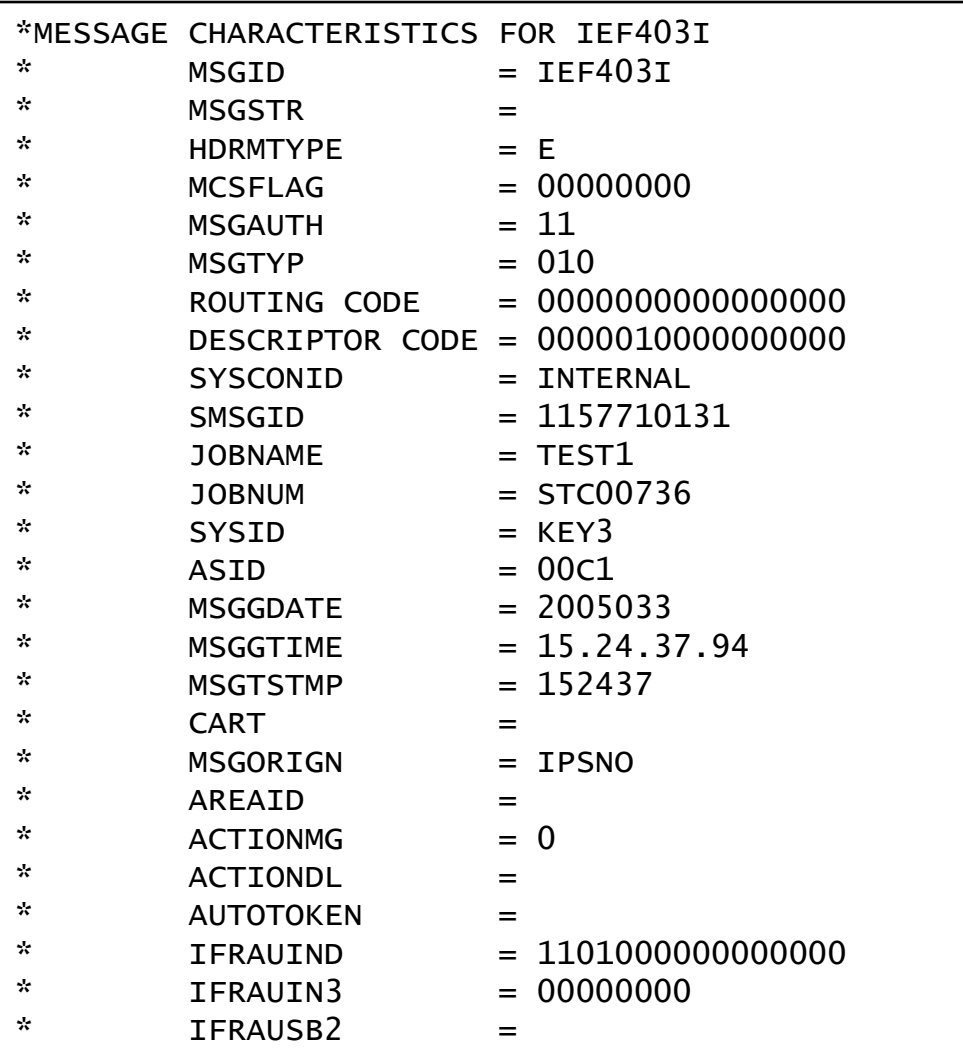

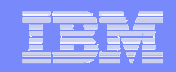

#### AOCTRACE Command

■ Syntax

>>-- AOCTRACE---MSG/id--.-OFF-.--- ....  $'$  -ON--'

#### **• Output**

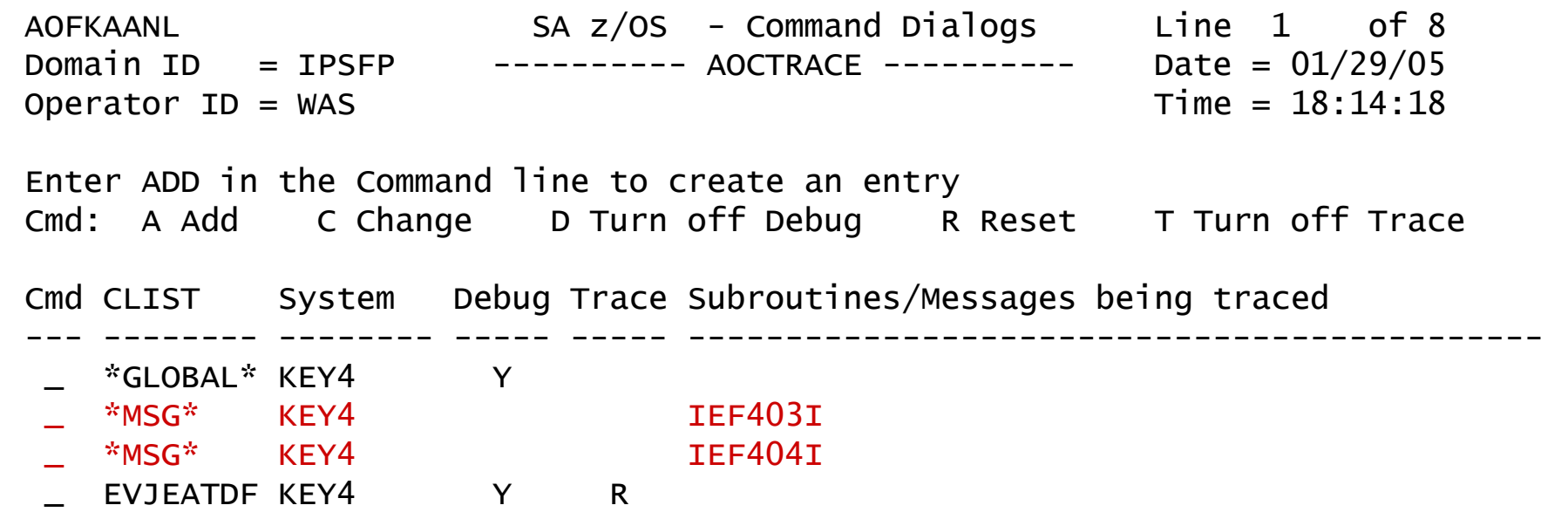

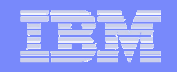

#### NMC Enhancements

Significant performance improvements by performing incremental RODM update rather than doing complete rebuild of RODMobjects when doing config refresh (INGAMS Refresh)

•Only when using SA command handler for status forwarding

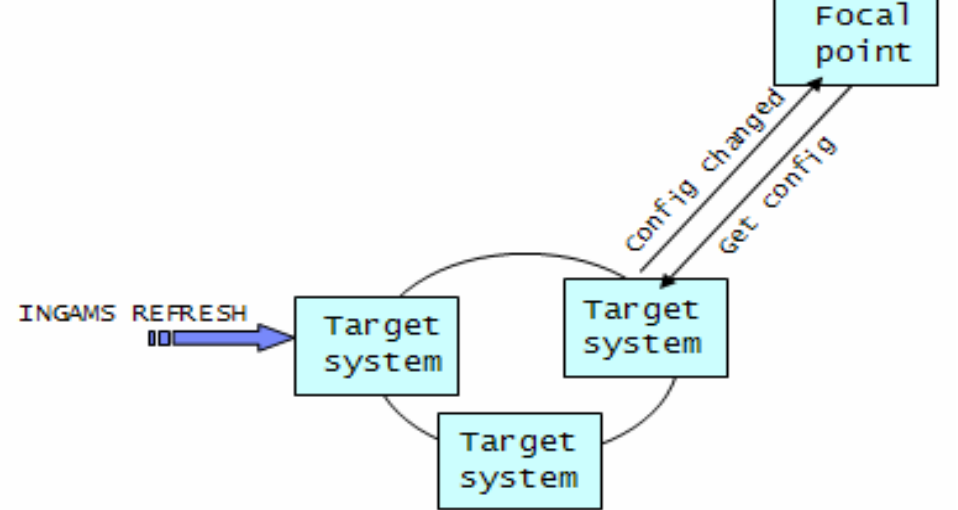

■ Support of different colors for satisfactory compound status

•Available vs Unavailable

MAPCOLOR UNAVAILABLE nnn in INGTOPOF file

 $\overline{\mathbb{R}^2}$ Automatic Distribution of SA profile from NMC server to NMC clients

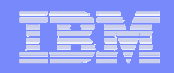

#### Other Command Enhancements

- INGLIST resource\_group MEMBERS=YES In display the members of the group to display the members of the group
- INGREQ resource\_name REQ=CANCEL<br>to cancel a provioule wmade request from to cancel a previoulsy made request from the same source
	- No need to worry about type of request
- **ASF** and ASFUSER are now PIPEable<br>Lingtallation oxit AOEEYC13 for INCCP
- **Installation exit AOFEXC13 for INGGROUP command**<br>INCSTR Command supporting YCE REALLOCATE
- INGSTR Command supporting XCF REALLOCATE
	- Relocates structures to their desired location
- **ISQIPSWT Command** 
	- Supports the switching of the IP address that ProcOps used for<br>the communication with the sensice element without the need to the communication with the service element without the need to recycle ProcOps

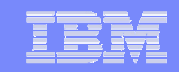

### Co-existence

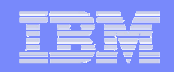

#### Co-existence

ACF built by V3.1 cust. dialog can be used by downlevel agents

•APAR OA10946 required

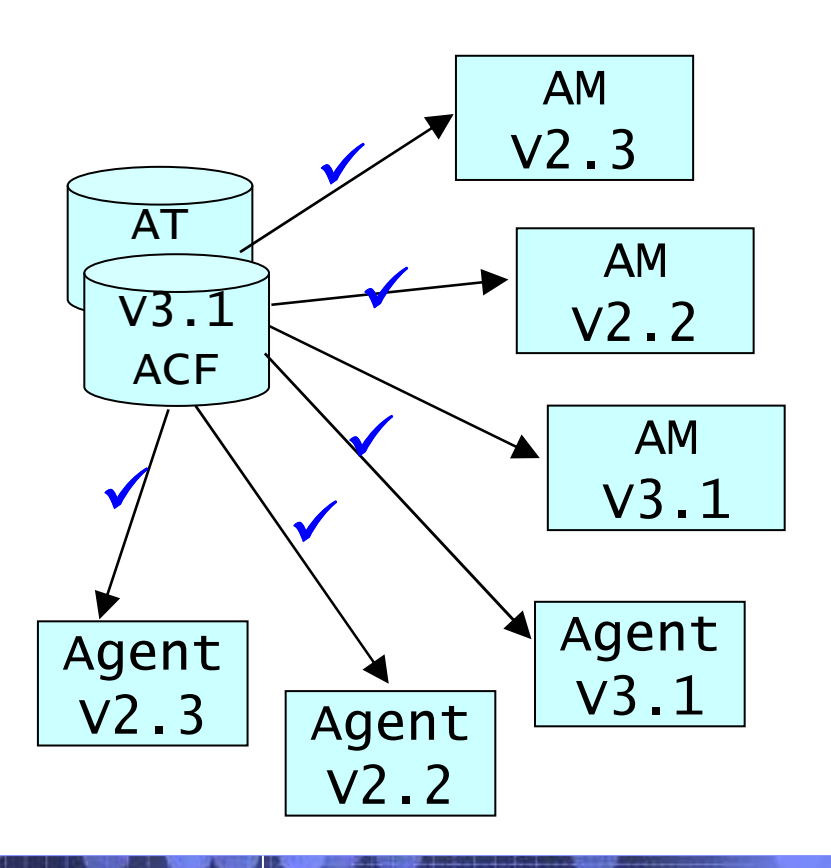

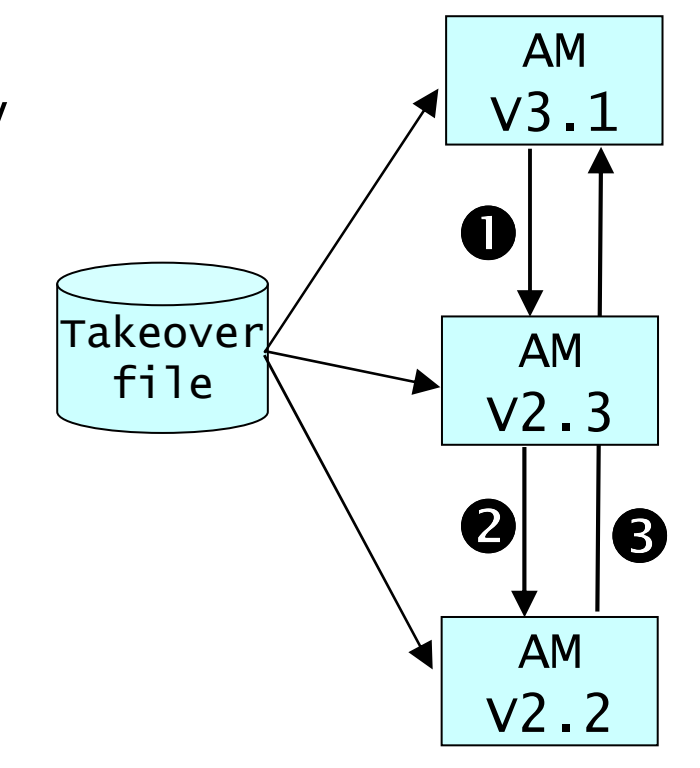

 $\blacksquare$  Format of Takeover file compatible by all Automation manager versions

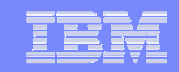

# System Automation Family

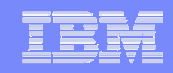

#### SA Automation Family

- SA z/OS provides automation and high availability for z/OS applications
- SA Multiplatforms component provides availability automation (stop, start, move/failover, restart in place) within a homogeneous SA/MP cluster (on Linux and AIX)
- SA for Multiplatforms end-to-end capability provides coordinated, cross-cluster/resource automation and high availability for applications

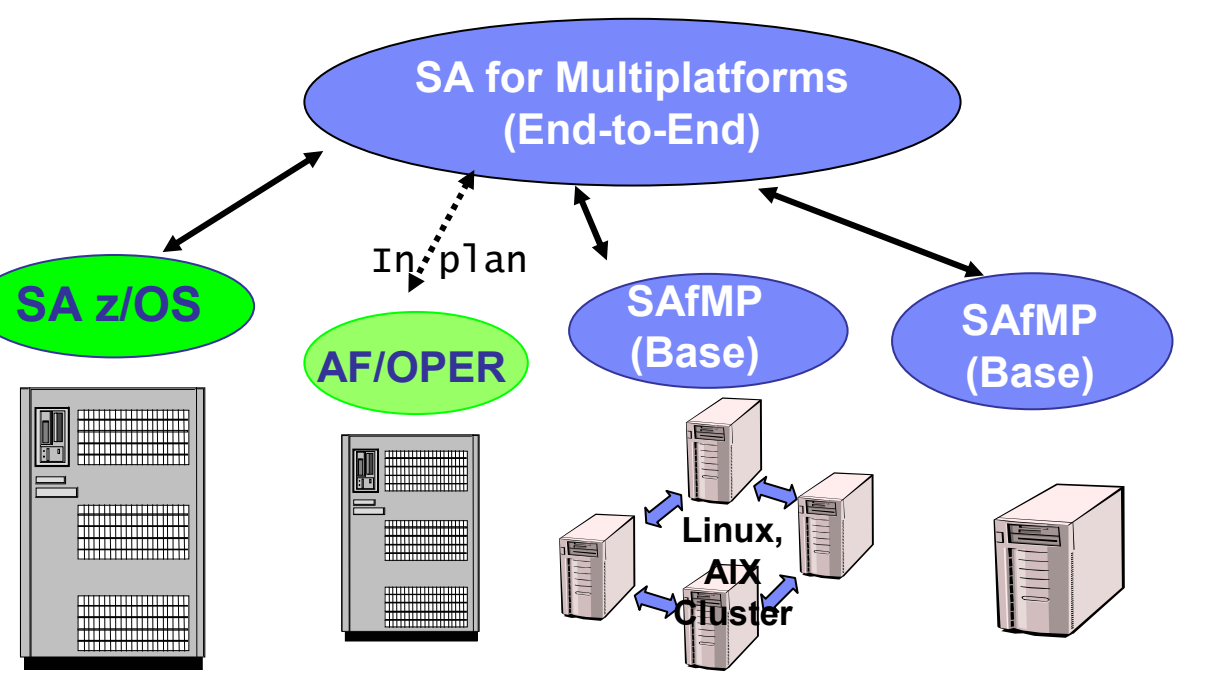

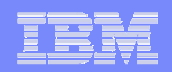

#### IBM Tivoli System Automation for Multiplatforms / Enterprise Solution

- $\mathcal{L}_{\mathcal{A}}$ A single solution to monitor and operate all applications of<br>your Enterprise your Enterprise
	- Start/Stop an application observe its current state<br>Creas cluster, Creas avanley, End to End" automa
- $\mathcal{L}_{\mathcal{A}}$ Cross-cluster, Cross-sysplex "End-to-End" automation capabilities
	- Integrates exisiting Tivoli System Automation Product •
		- TSA for Multiplatforms on AIX, Linux (x,p,z)
		- TSA for z/OS
- Simple Configuration
	- Define resources, relationships and groups
	- •• No scripting ! No programming !  $\rightarrow$  XML based configuration configuration

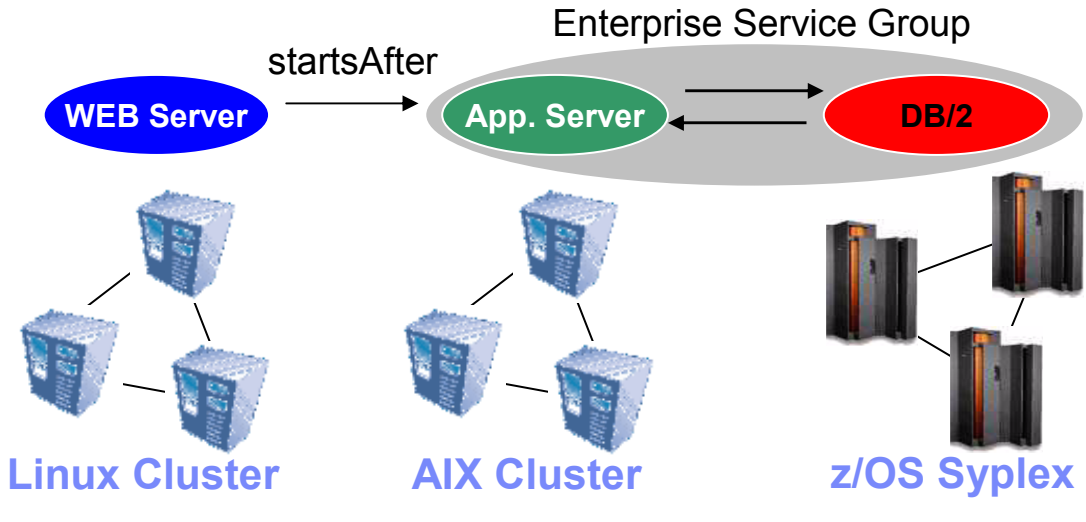

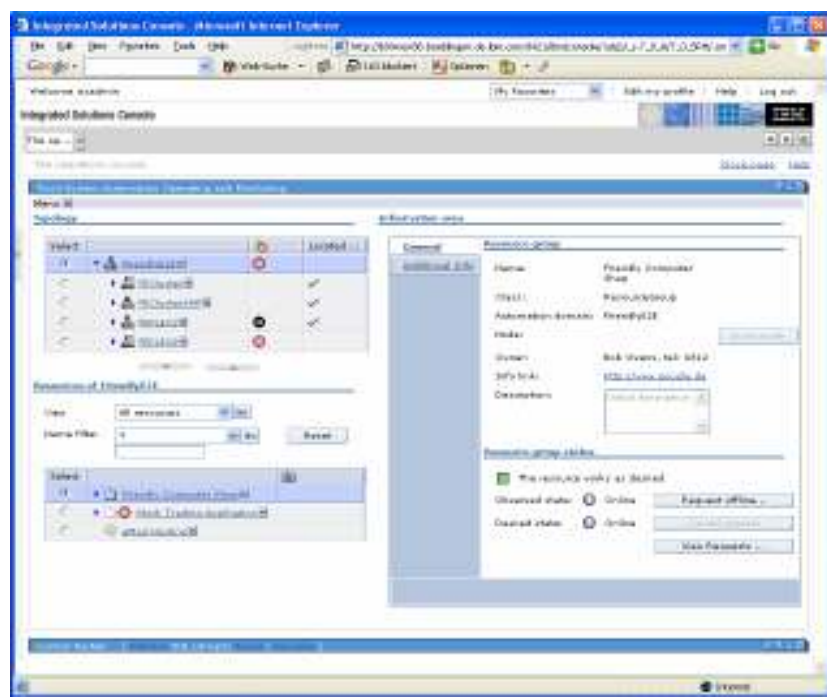

#### Web-based Operations Console

- No client installation required
- Integrated in IBM Solution Console

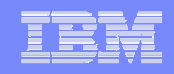

#### **Summary**

- **Automated management of heterogeneous business** applications
	- SA provides high availability for Linux/AIX and z/OS applications
- **Fast automation setup by import of predefined SA policy** samples
	- More "ready to use" Policies
	- More messages handled automatically without specific customization
- Reduced automation implementation time, coding and support effort
- $\blacksquare$ Quick & fast manipulation of Policy Data
- Full integration of performance + exception data into automation model

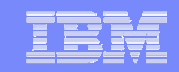

## Where to find more …

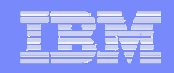

#### Getting more Infos....

- $\mathcal{L}_{\mathcal{A}}$  IBM Tivoli System Automation for z/OS: http://www.ibm.com/software/tivoli/products/system-automation-390/http://www-03.ibm.com/servers/eserver/zseries/software/sa/
- $\mathcal{C}$  IBM Tivoli System Automation for Multiplatforms: http://www-306.ibm.com/software/tivoli/products/sys-auto-linux/
- $\mathcal{L}_{\mathcal{A}}$  User Forum
	- http://groups.yahoo.com/group/SAUSERS/ •The purpose of this group is to discuss technical issues related to the IBM Tivoli System Automation for z/OS product with your peers. Members should be interested in how Tivoli System Automation is implemented or used to automate z/OS.
	- • http://groups.yahoo.com/group/SA4DIST/ The purpose of this group is to discuss technical issues related to the **IBM Tivoli System Automation** product with your peers.<br>This aroun is for distributed platforms like Linux and other This group is for distributed platforms like Linux and others, but not z/OS. Members should be interested in how Tivoli System Automation is implemented or used for application high availability.

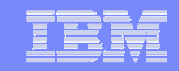

#### Thank You Very Much for Attending This Presentation !

#### Feel Free to Contact Me in Case of Questions !

(… and don't forget to fill out the evaluation sheets …)

Roland HaiblIBM Tivoli System Automation Developmenthaibl@de.ibm.com